# ラボの PC は既に Windows 10 ですか?

Win7PC Mass Hunter ユーザー向け Windows 7 アップグレードキャンペーン

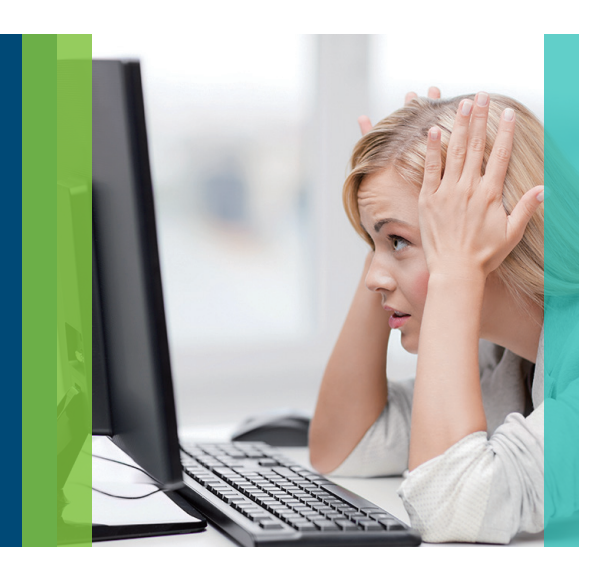

## Windows 7 の延長サポート期限はあと一年です

近年、サイバー攻撃が危険視されています。企業やラボもその例外ではなく、 セキュリティを怠ると重要なデータが攻撃・抜き取りされるリスクがあります。 そのような背景の下、セキュリティ強化を目的として Windows 10 のような OS の共通化が広く進められています。

## Windows 10 と最新 MassHunter に アップグレードする利点

Windows 10 への移行に併せて PC のサポートを改めて受けられることで安心 して PC を使えることに加え、最新の MassHunter を使用することが可能に なります。MassHunetr の様々な機能を利用することで、分析業務の"生産性" を大幅な向上が期待できます。

- ユーザーフレンドリーかつ**直感的操作が可能なクリーンインターフェース**
- 分析の目的に応じて最適化された**ソフトウェア群**
- **バッチ処理**:複数データの一括処理による、解析時間の大幅短縮
- 定量機能:シンプルかつ簡易な定量ワークフロー

**分析フロー全体図**

- 結果の信頼性を高める、**多彩なデータのクオリティチェック機能**
- **デコンボリューション**による解析により、複雑なマトリックスを含むサンプル の定性解析をより精確に
- **eFamilization**:実際の画面を使って手順をナビケートする電子マニュアル
- データ解析条件をメソッドで管理することで、**IEC/ISO 17025** に求められる **データのトレーサビリティ**を強化

T

LC/MS データ解析をより効率 よく行える Agilent の Mass Hunter により分析業務の生 産性を大幅に向上できます。

**本キャンペーンでは、Windows 10 へのアップグレードにあたり定価より**

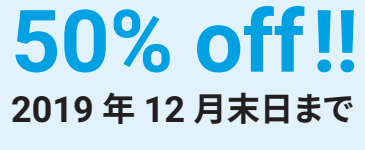

詳細は営業担当にお問合せください

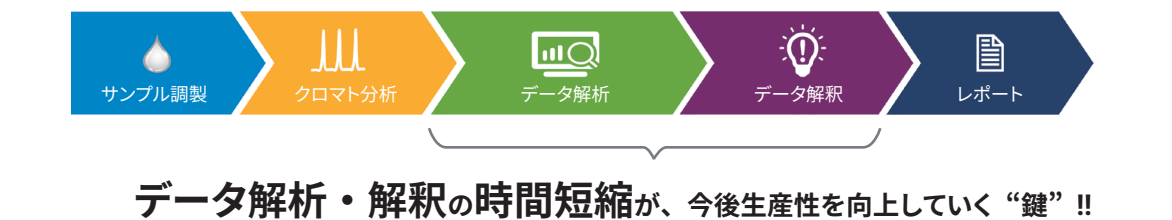

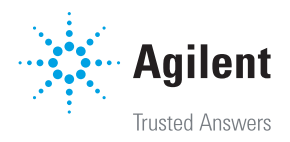

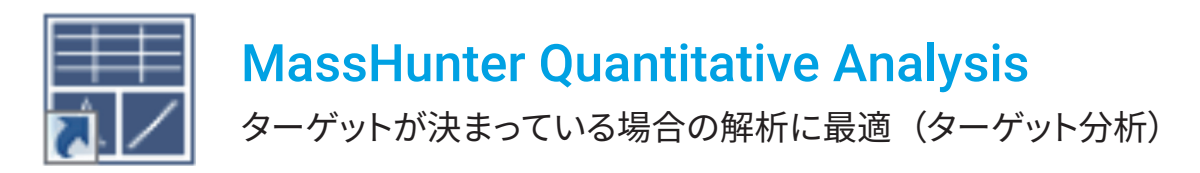

### **MassHunter Quantitative Analysis のワークフロー**

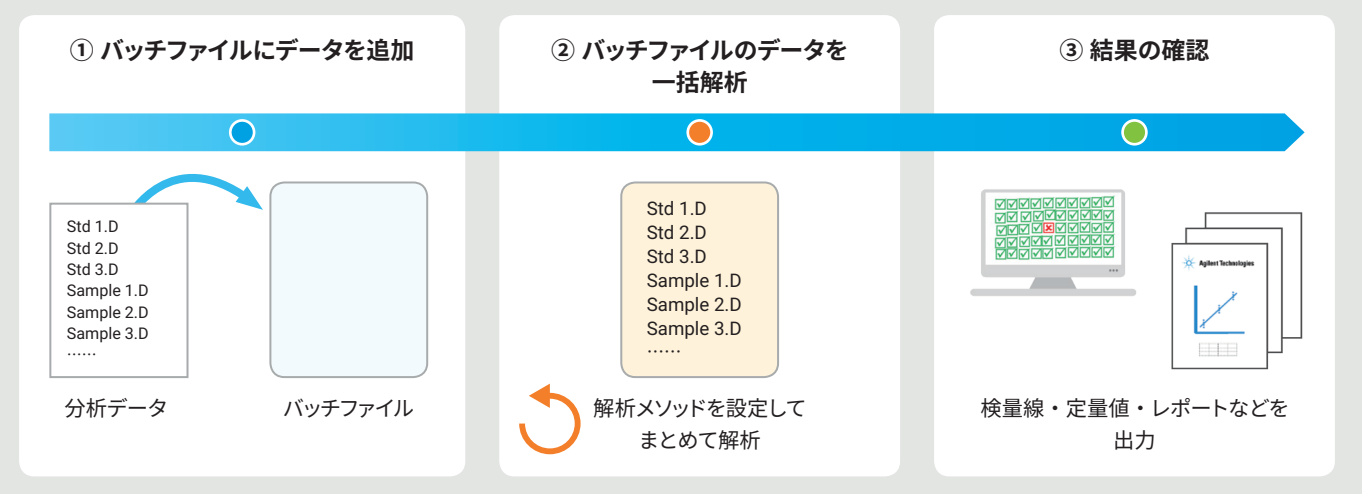

- MassHunter では、バッチファイルに解析したいデータファイルを入れて、まとめて解析を実行。
- データをバッチファイルに後から追加して、簡単に再解析可能。

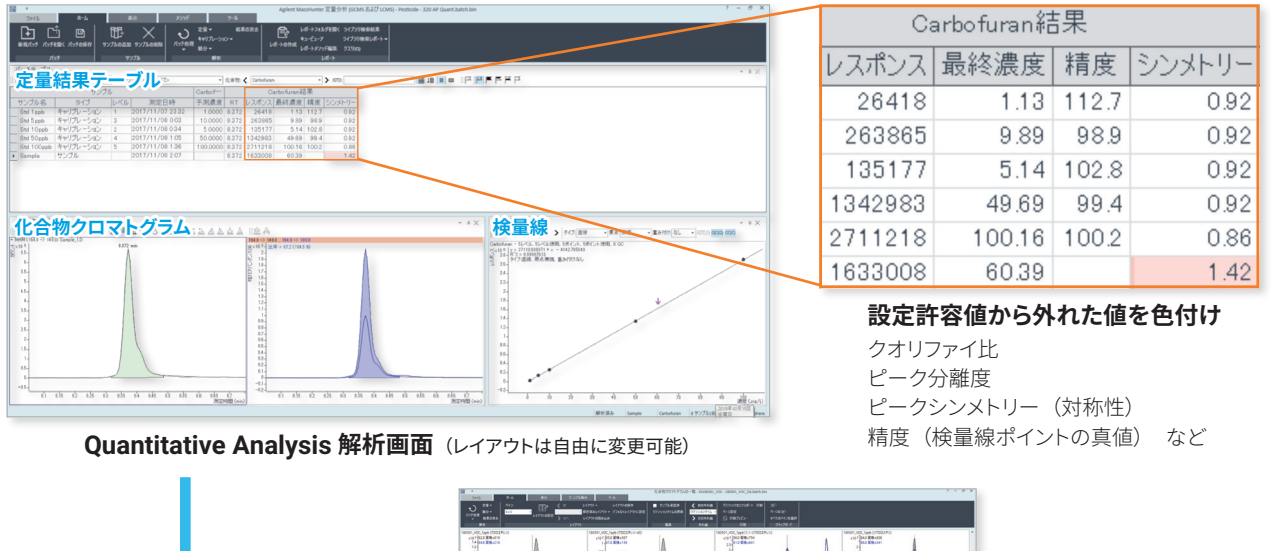

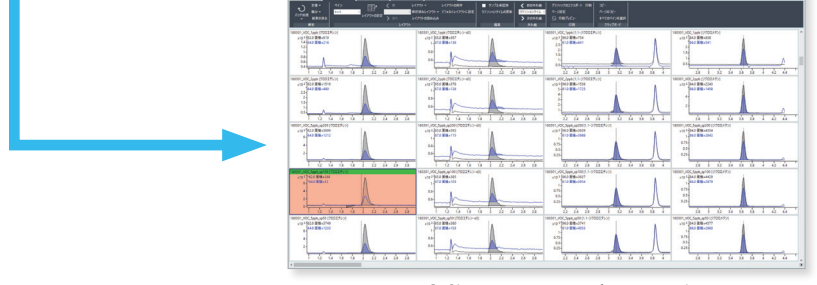

#### **化合物のクロマトグラム一覧**

- 化合物のクロマトグラム一覧機能を使えば、複数のクロマトグラムを一括で閲覧可能。
- 設定許容範囲から外れた値を色付けすることで、"クオリファイア比" "ピークシンメトリー" "分離度"など、分析結果の 信頼性に関わる重要な値に異常が無いか一目で確認できる。

#### アジレント・テクノロジー株式会社

本社 / 〒 192-8510 東京都八王子市高倉町 9-1 ●カストマコンタクトセンタ 0120-477-111 mail:email\_japan@agilent.com http://AgilentGenomics.jp

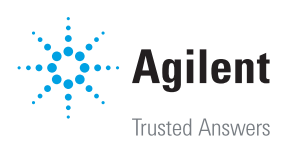

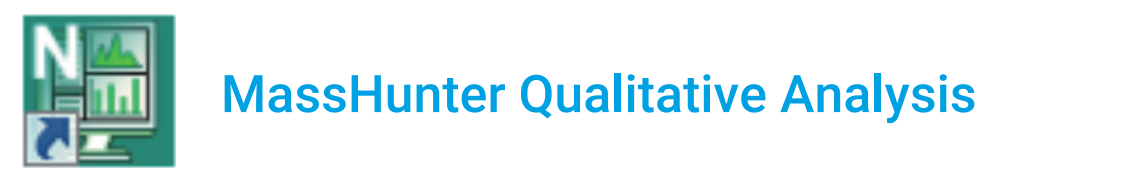

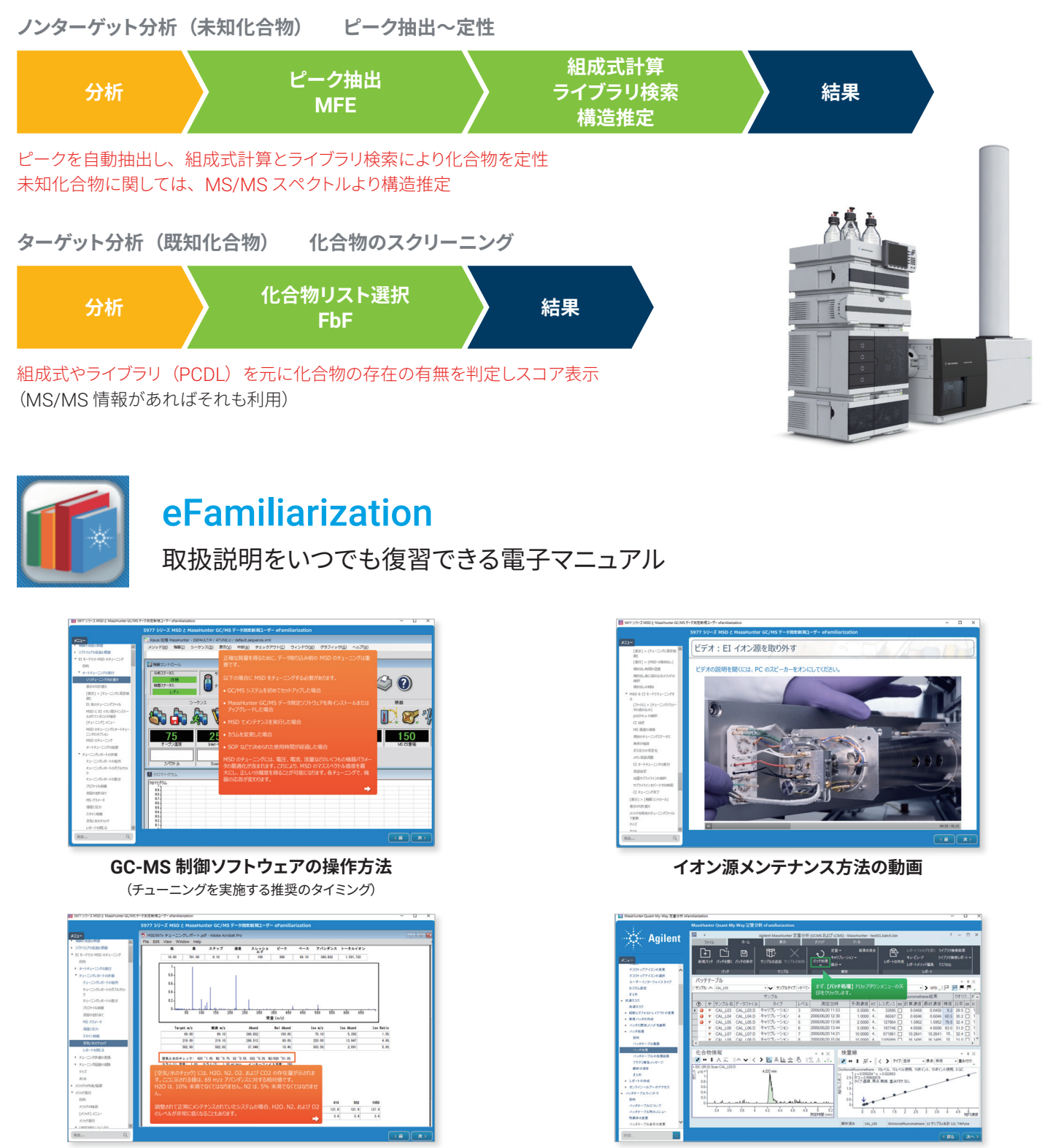

**定量ソフトウェアのワークフロー解説**

● データ取り込み・解析から日常のメンテナンス方法まで。実際のソフトウェアの画面に合わせて一部動画による解説付き。

アジレント・テクノロジー株式会社 本社 / 〒 192-8510 東京都八王子市高倉町 9-1 ●カストマコンタクトセンタ 33 0120-477-111 mail:email\_japan@agilent.com http://AgilentGenomics.jp

**チューニングレポートの見方**

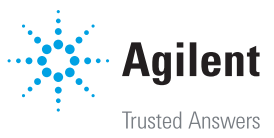